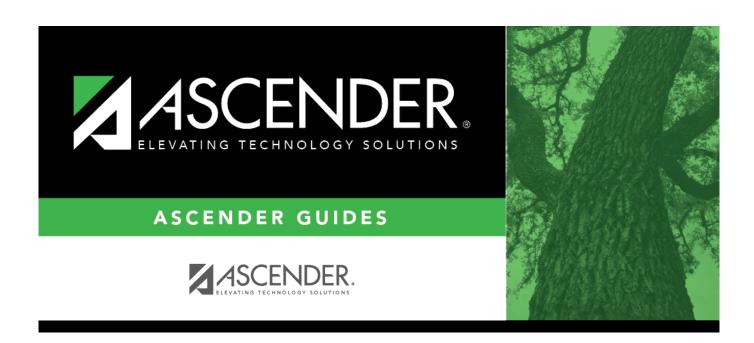

## **REQ1300 - Purchase Order Log**

2024/05/15 11:05 i

## **Table of Contents**

| REQ1300 - Purchase Order Log |   |
|------------------------------|---|
| REO1300 - Purchase Order Log | 1 |

## **REQ1300 - Purchase Order Log**

## Purchasing > Reports > Purchase Order Reports > Purchase Order Log

This report provides a list of purchase orders that have balance amounts greater than zero and the goods have not been fully received. The report is summed by purchase order number.

| Parameter                                                                            | Description                                                                                                    |
|--------------------------------------------------------------------------------------|----------------------------------------------------------------------------------------------------|
| Current Year (C), or Next Year (N)                                                   | C - Include the current year requisitions. N - Include the next year requisitions. This is a required field.                                                                                                    |
| Sort by Purchase Order (P),<br>Receiving Address (S), Requisition<br>(R), Vendor (V) | P - Sort the report by purchase order. S - Sort the report by receiving address. R - Sort the report by requisition. V - Sort the report by vendor. This is a required field.                                                                                               |
| Accounting Period Current (C),<br>Next (N), or blank for ALL                         | C - Include the current account period. N - Include the next year account period. Blank - Include both the current year and next year accounting periods.                                                                                                    |
| Select Receiving Address(es), or blank for ALL                                       | Type the three-digit receiving addresses (or campus ID numbers), including all leading zeros and separating multiple receiving addresses with a comma (e.g., 001, 098). Or, click to search for receiving addresses. Otherwise, leave blank to use all receiving addresses. |
| Select Contract (C), Non-Contract (N), or blank for ALL                              | C - Include contracts only.<br>N - Include noncontracts only.<br>Blank - Include both contracts and noncontracts.                                                                                                    |
| Select Contract Type(s), or blank for ALL                                            | Type the contract types, or click to search for contract types. Otherwise, leave blank to use all contract types.                                                                                                    |
| Select Purchase Order(s), or blank for ALL                                           | Type the six-digit purchase order numbers, including all leading zeros and separating multiple purchase numbers with a comma (e.g., 000008, 091929). Or, click to search for purchase order numbers. Otherwise, leave blank to use all purchase order numbers.              |
| From PO Date (MMDDYYYY), or blank for ALL                                            | Type the from purchase order date in the MMDDYYYY format, or leave blank to use all from dates.                                                                                                    |
| To PO Date (MMDDYYYY), or blank for ALL                                              | Type the to purchase order date in the MMDDYYYY format, or leave blank to use all to dates.                                                                                                    |
| From Required Date (MMDDYYYY), or blank for ALL                                      | Type the from required date in the MMDDYYYY format, or leave blank to use all from dates.                                                                                                    |
| To Required Date (MMDDYYYY), or blank for ALL                                        | Type the to required date in the MMDDYYYY format, or leave blank to use all to dates.                                                                                                    |

1

Generate the report.